## **C. Standard Plug-ins and Tasks**

**These pages provide an overview of the functionality available in the standard Ogrescript plug-ins.**

Each task description includes its purpose, its attributes, elements and default return value names (if any), plus simple examples of usage.

## **TASK INDEX**

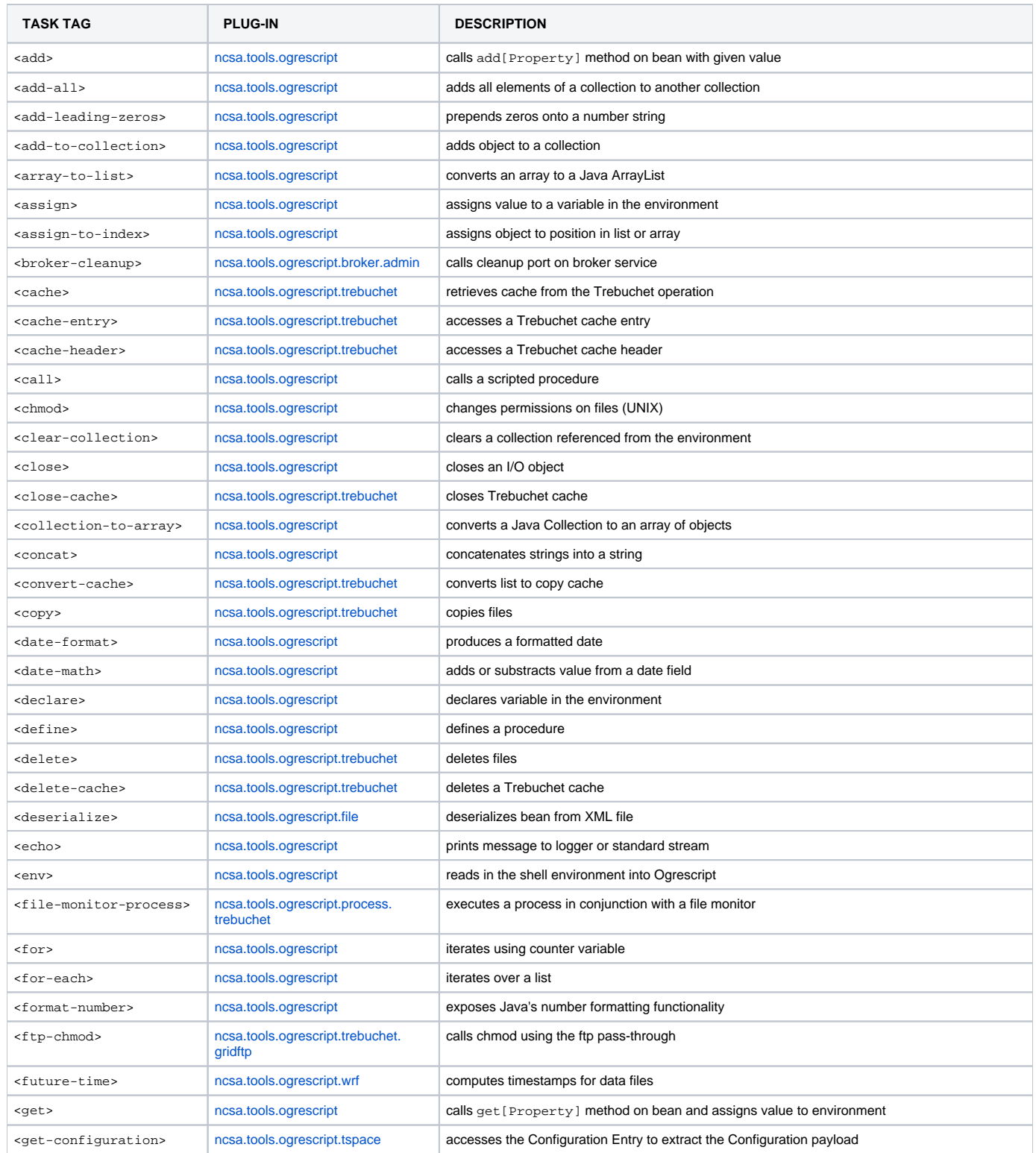

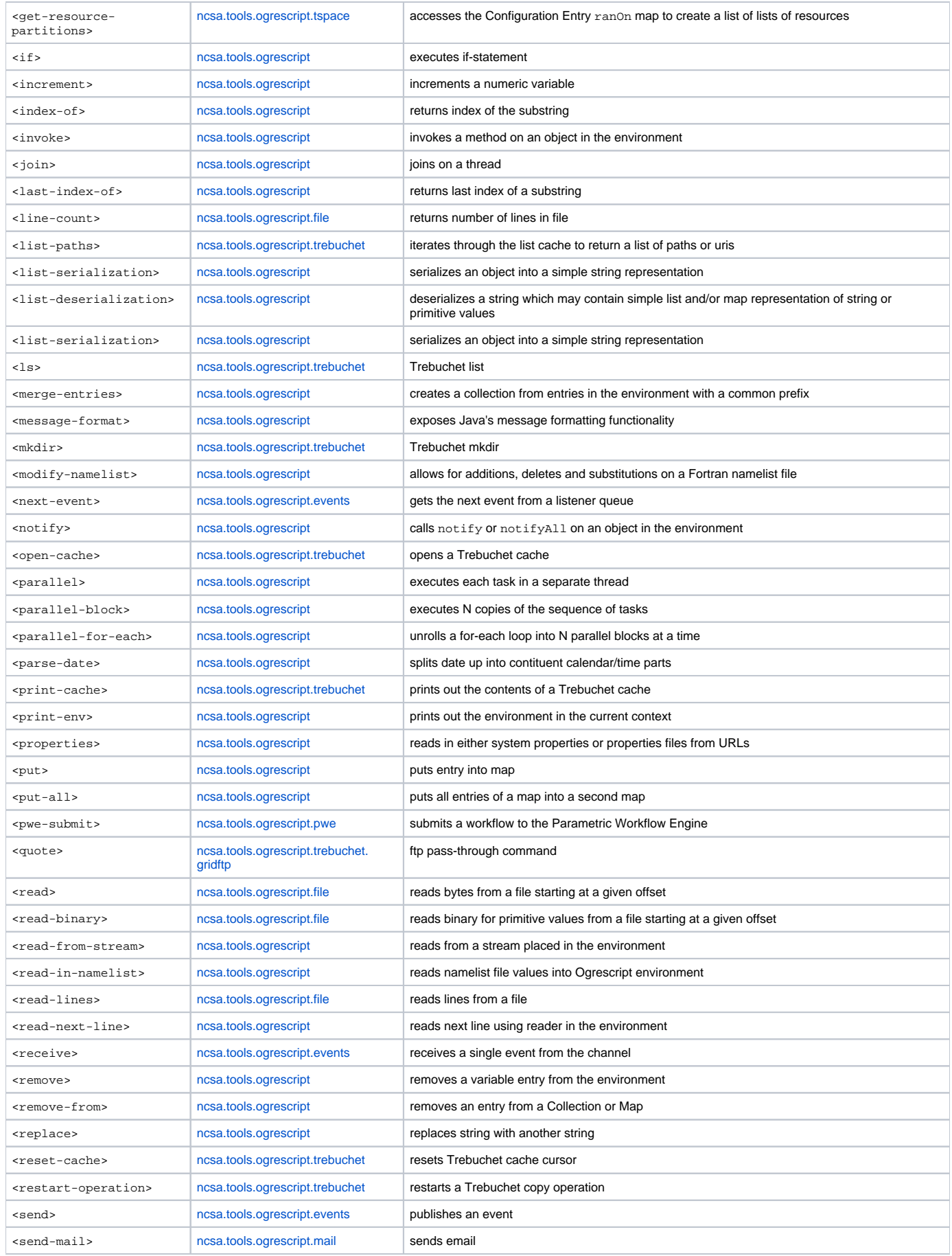

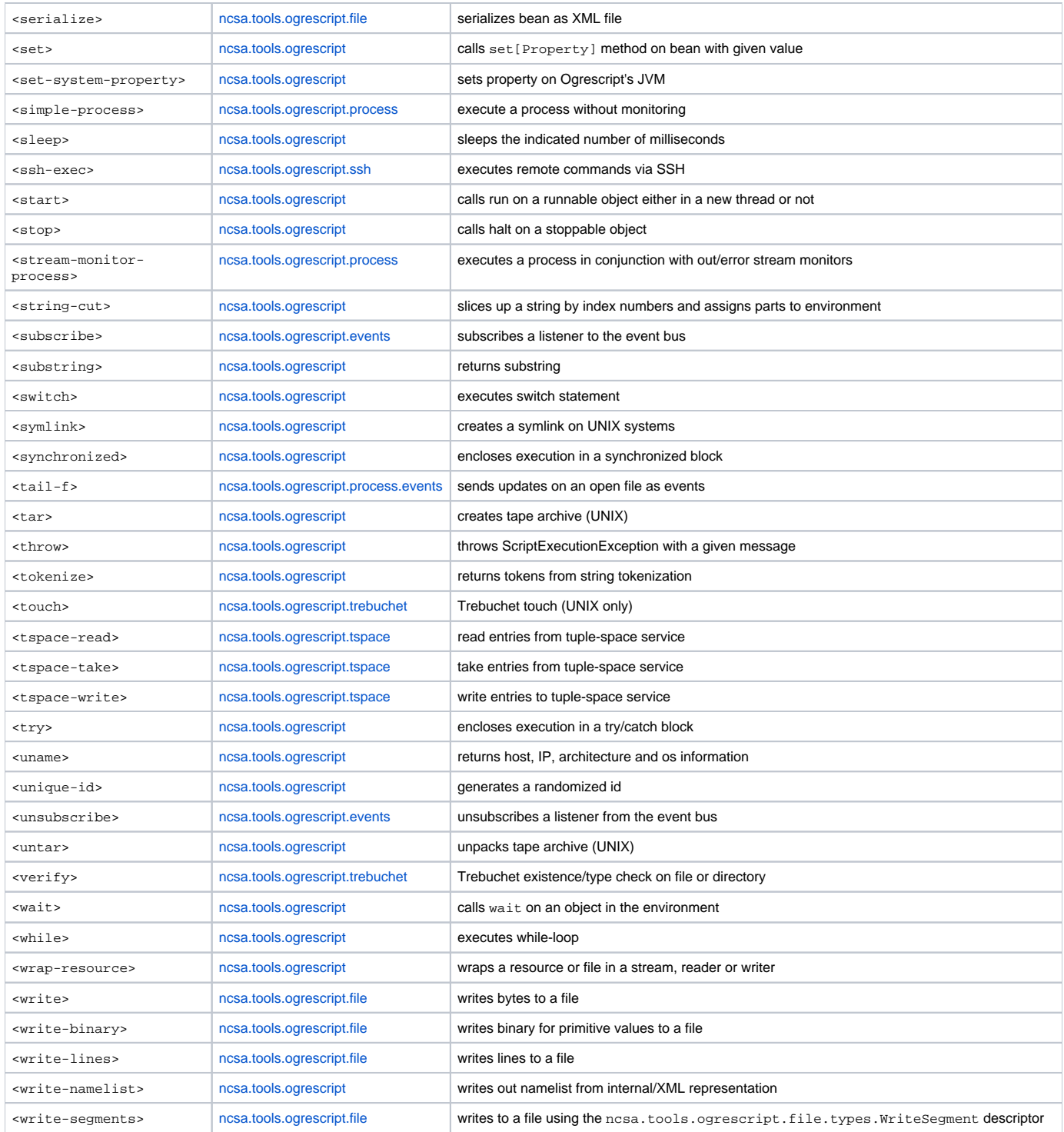